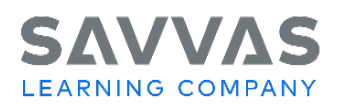

## **Digital Path**

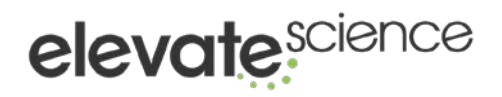

**Directions**: Use the Digital Path to practice navigating the Savvas Realize™ platform. Take notes about each page/feature as necessary.

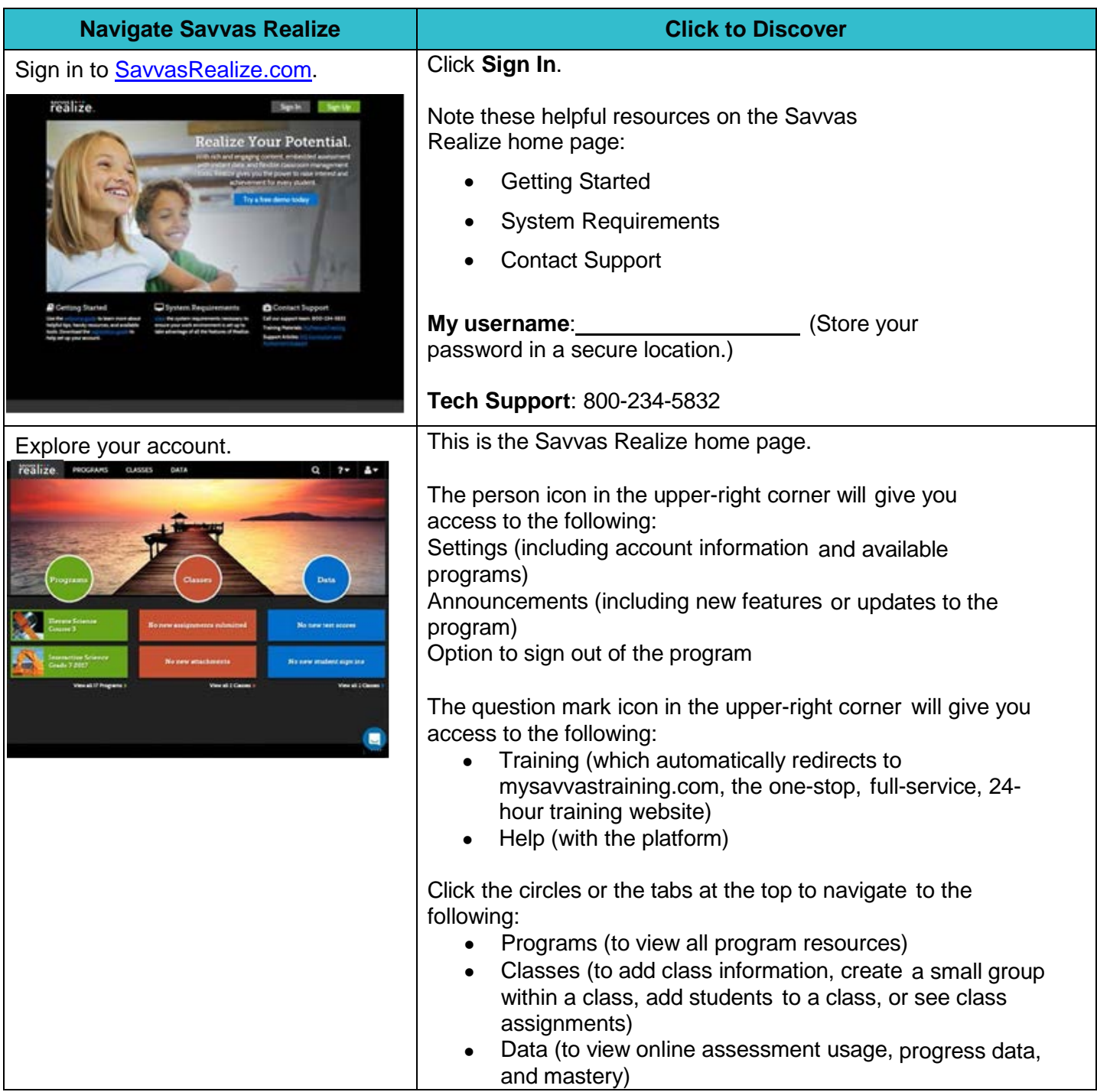

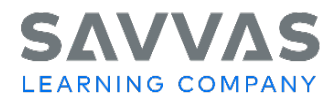

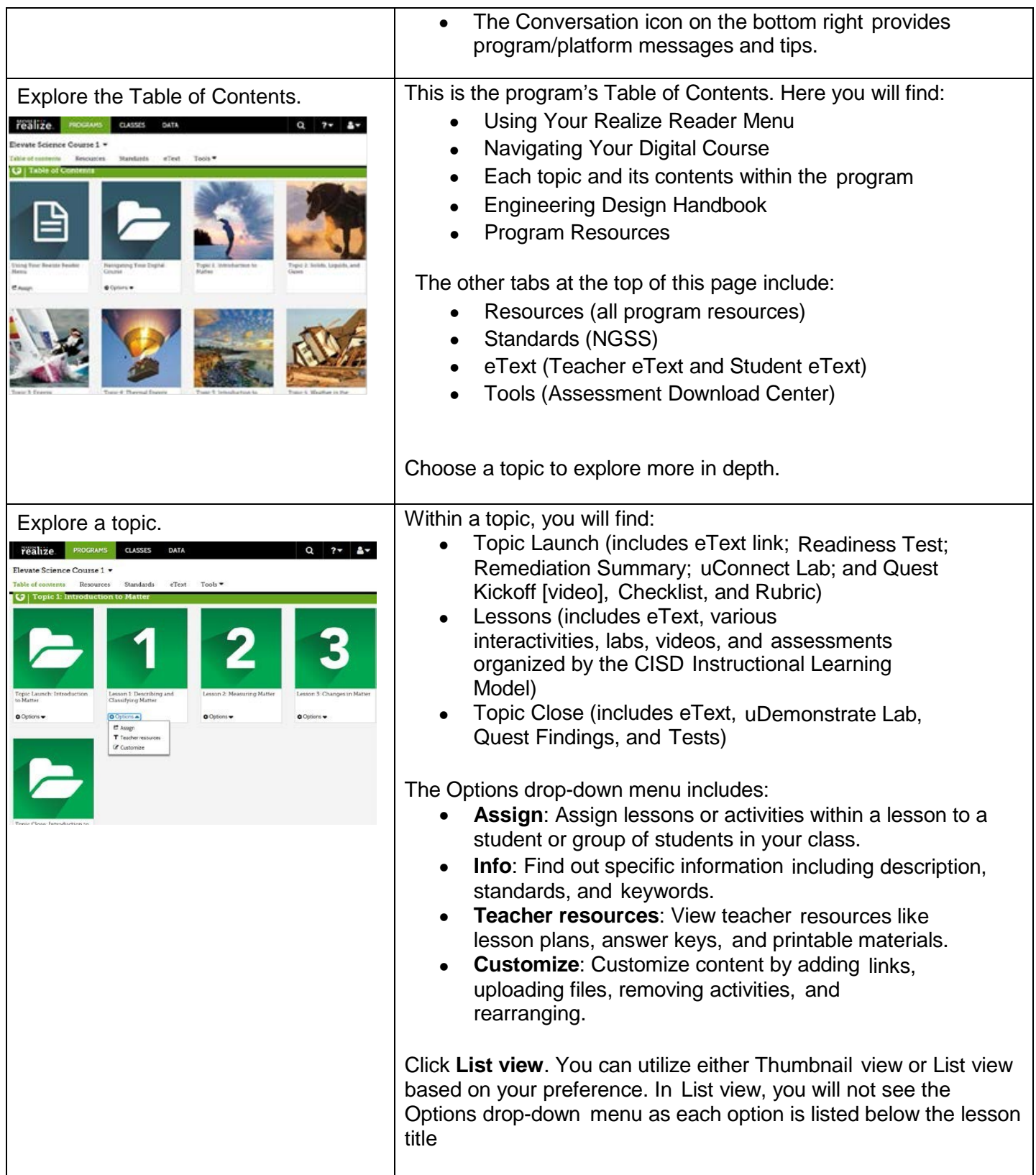

## SAVV LEARNING COMPANY

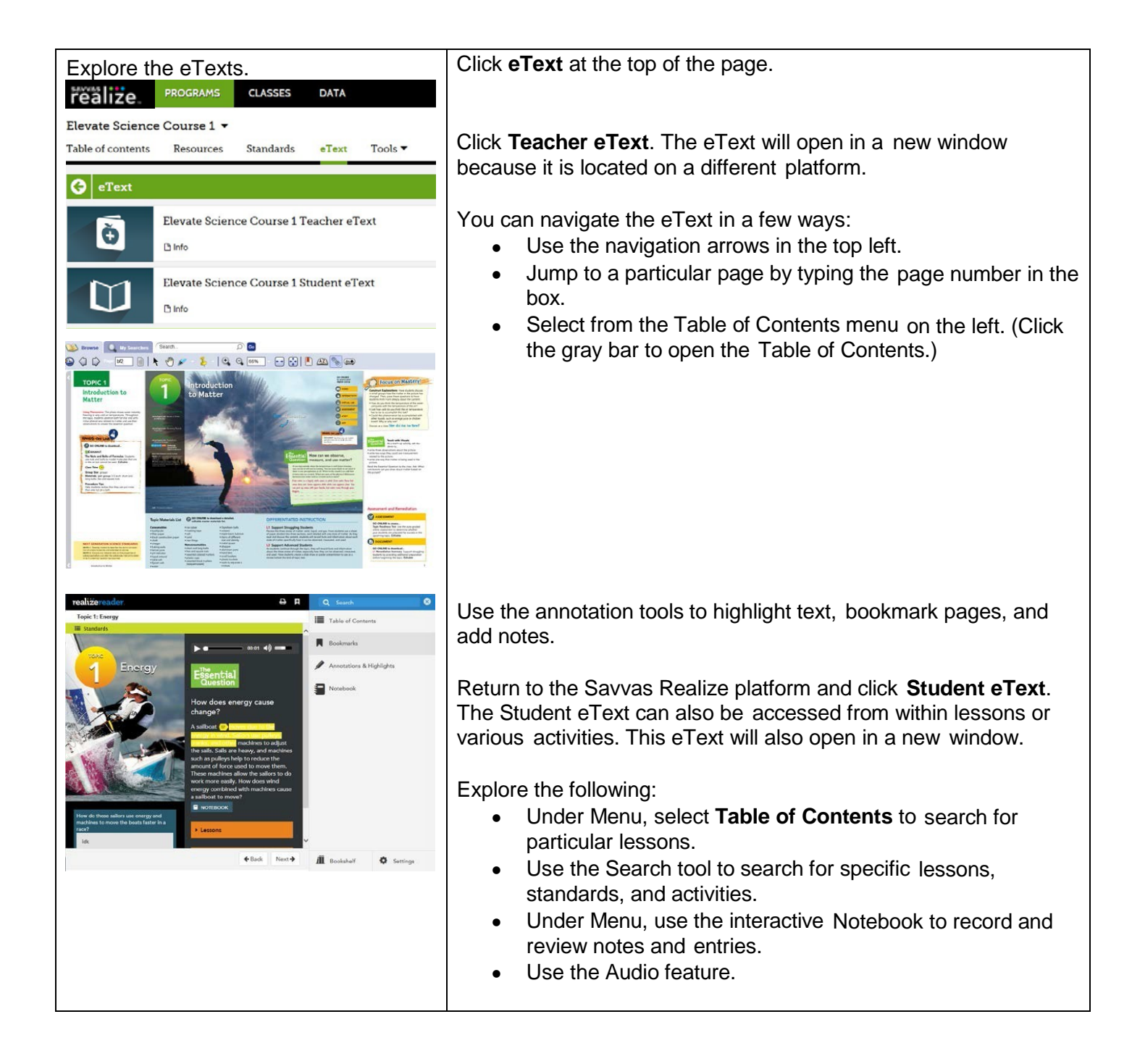